## **LVM avec PV sur une partition**

Situation initiale avec le volume SAN attaché ou le disque système disponible.

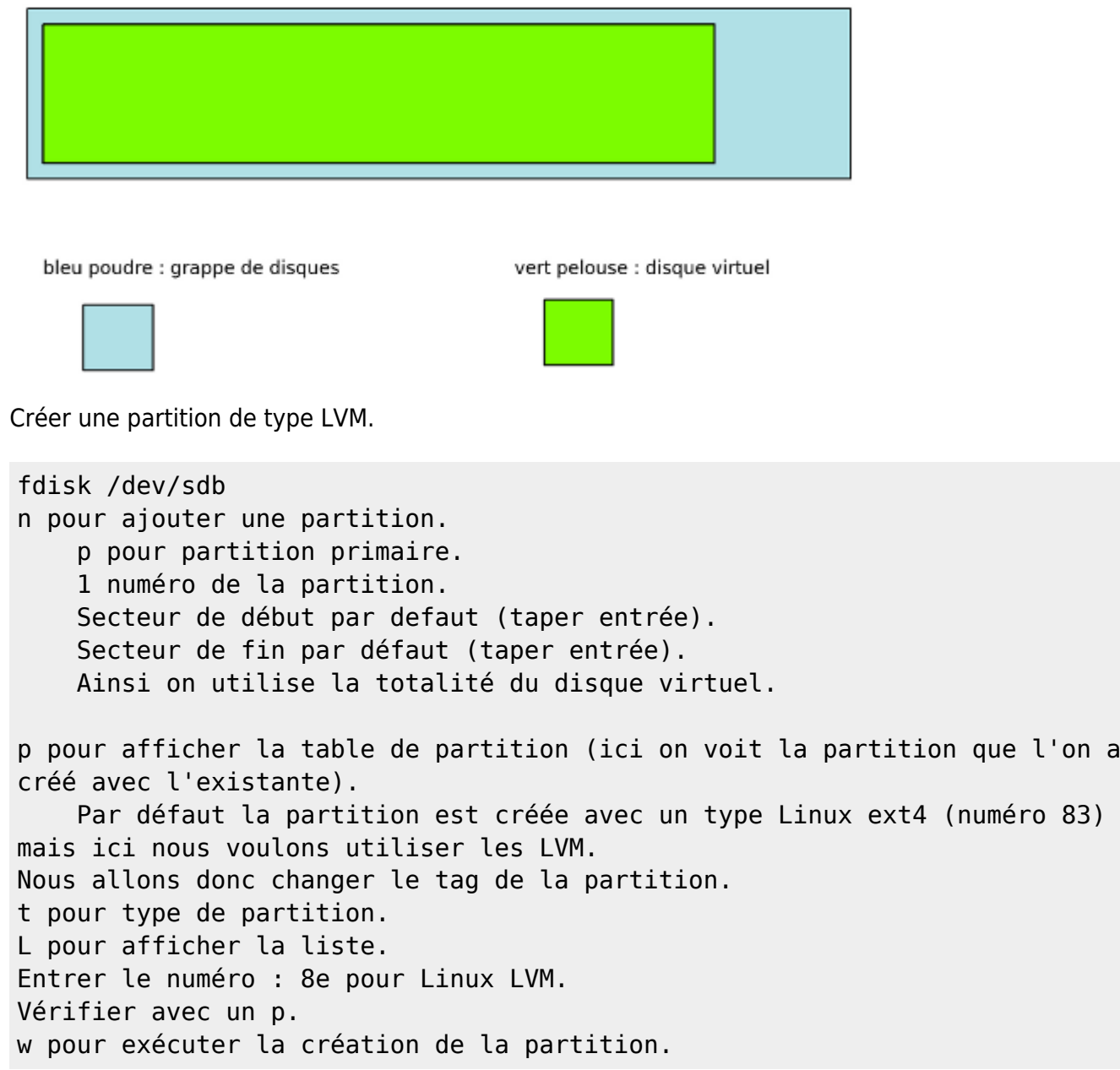

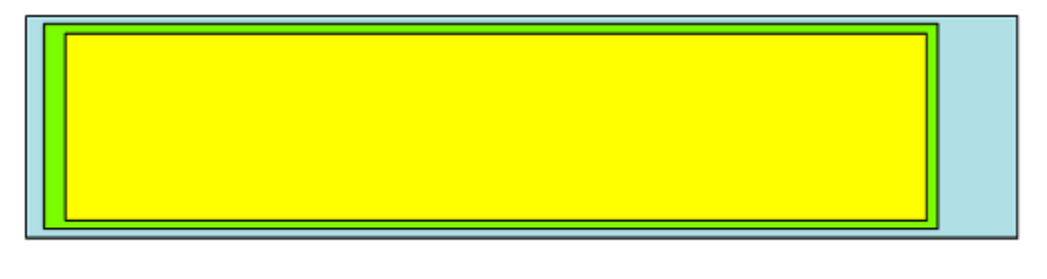

bleu poudre : grappe de disques

vert pelouse : disque virtuel

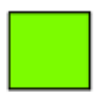

jaune : partition LVM

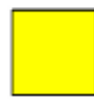

Créer ensuite un volume physique LVM.

pvcreate /dev/sdb1

Pour vérifier.

pvdisplay /dev/sdb1 pvscan pvs

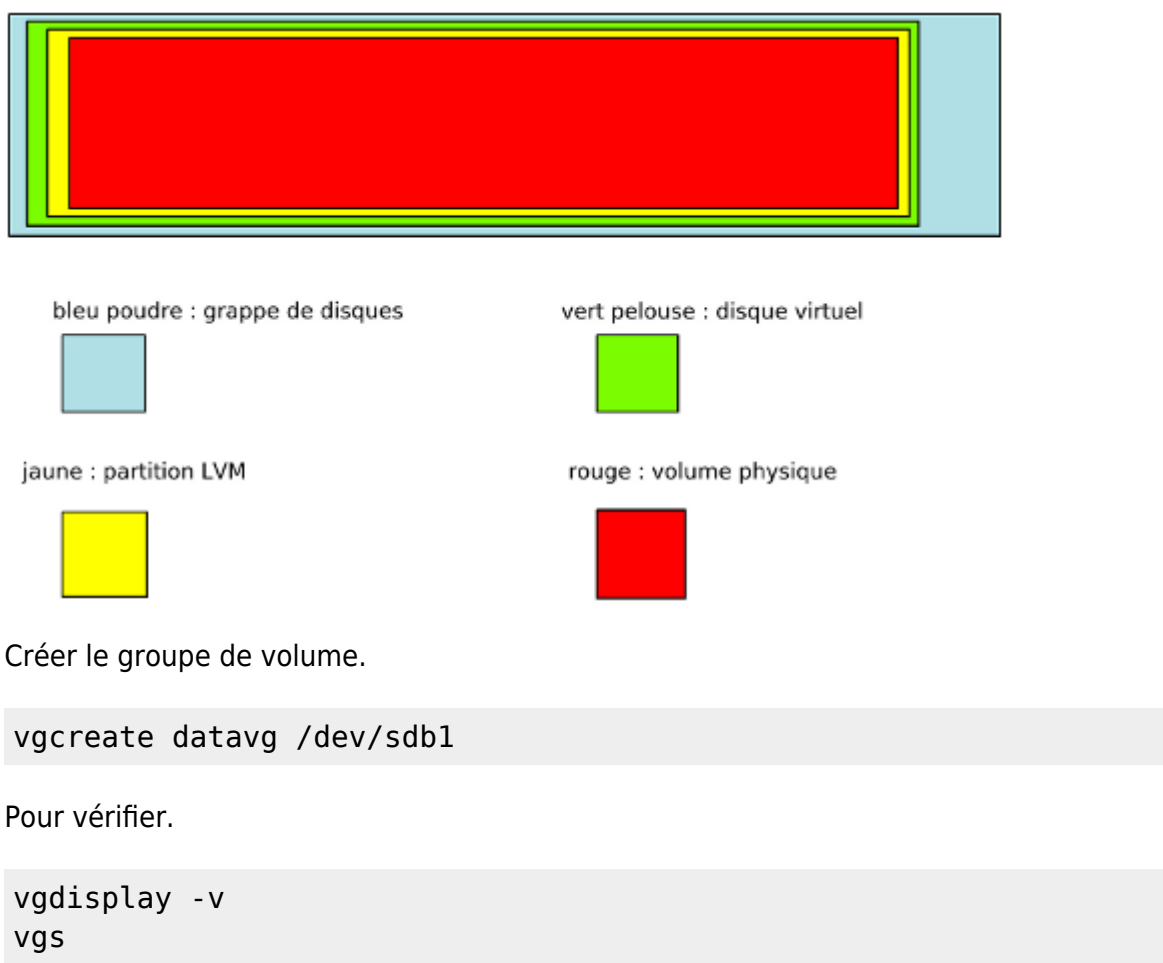

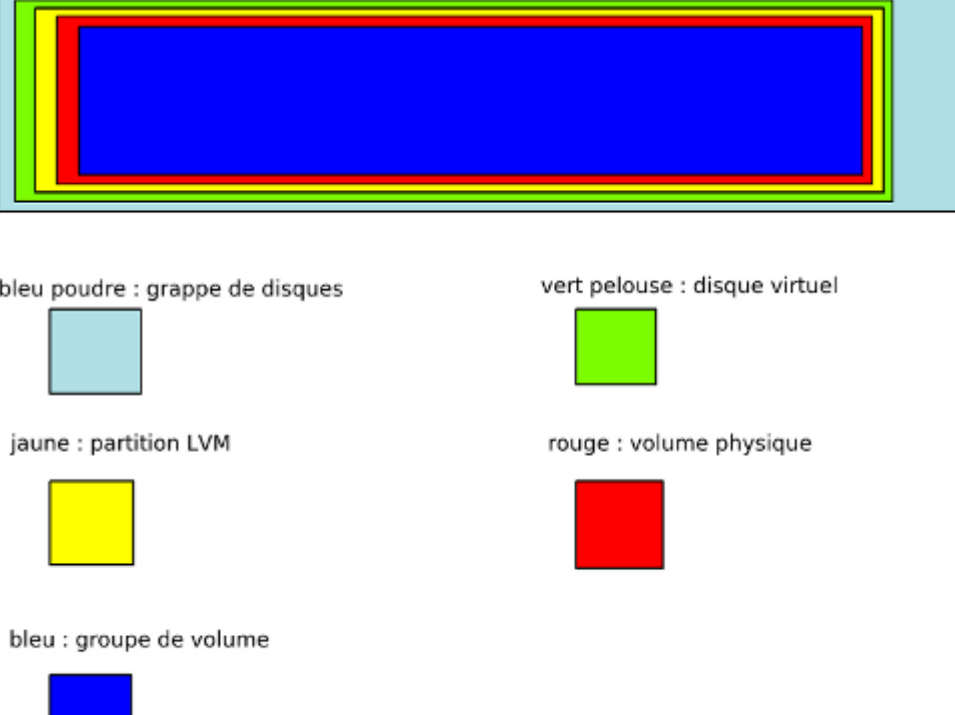

Créer le volume logique en prenant la valeur Free Physical Extent (PE) de la commande vgdisplay, ce sont les Physical Extent de libre. Avec cette valeur, on remplira tout l'espace du volume sans en perdre.

```
lvcreate -l NOMBRE_PE -n datalv datavg
```
Sinon avec une notation en Giga beaucoup moins précise.

```
lvcreate -L 30G -n datalv datavg
```
Pour vérifier.

```
lvdisplay -v
lvs
```
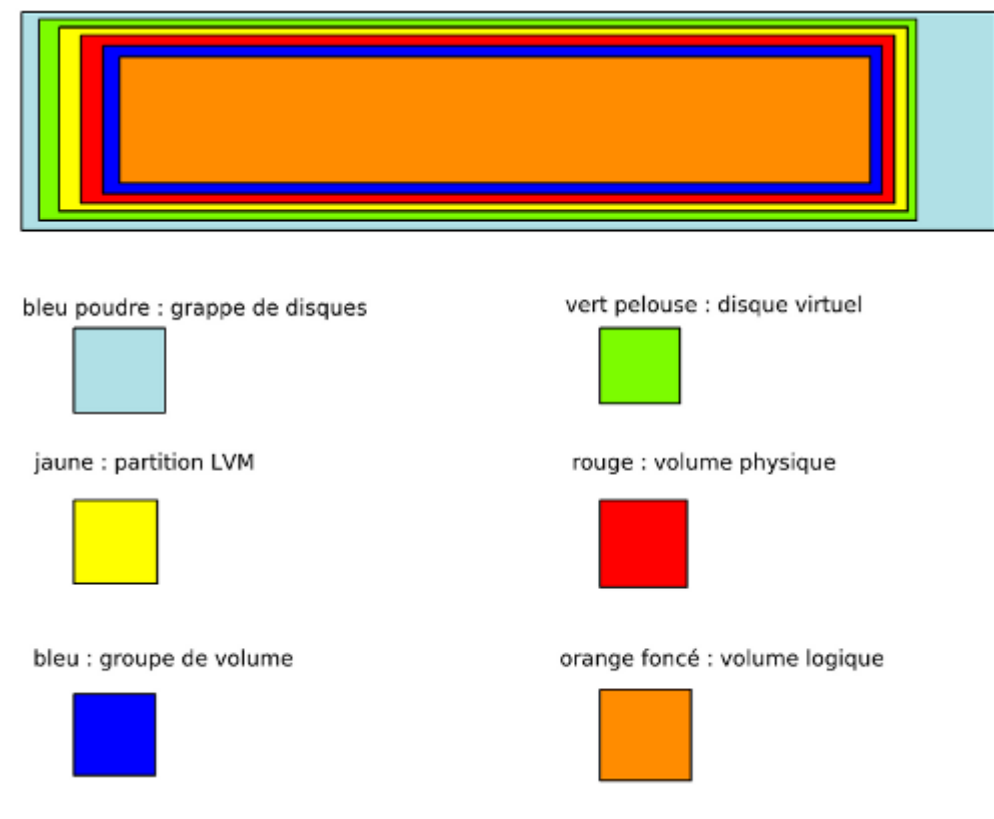

Il ne reste plus qu'à créer un système de fichiers.

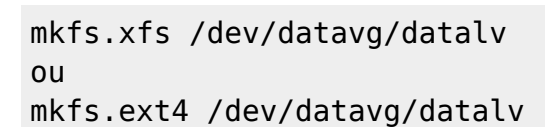

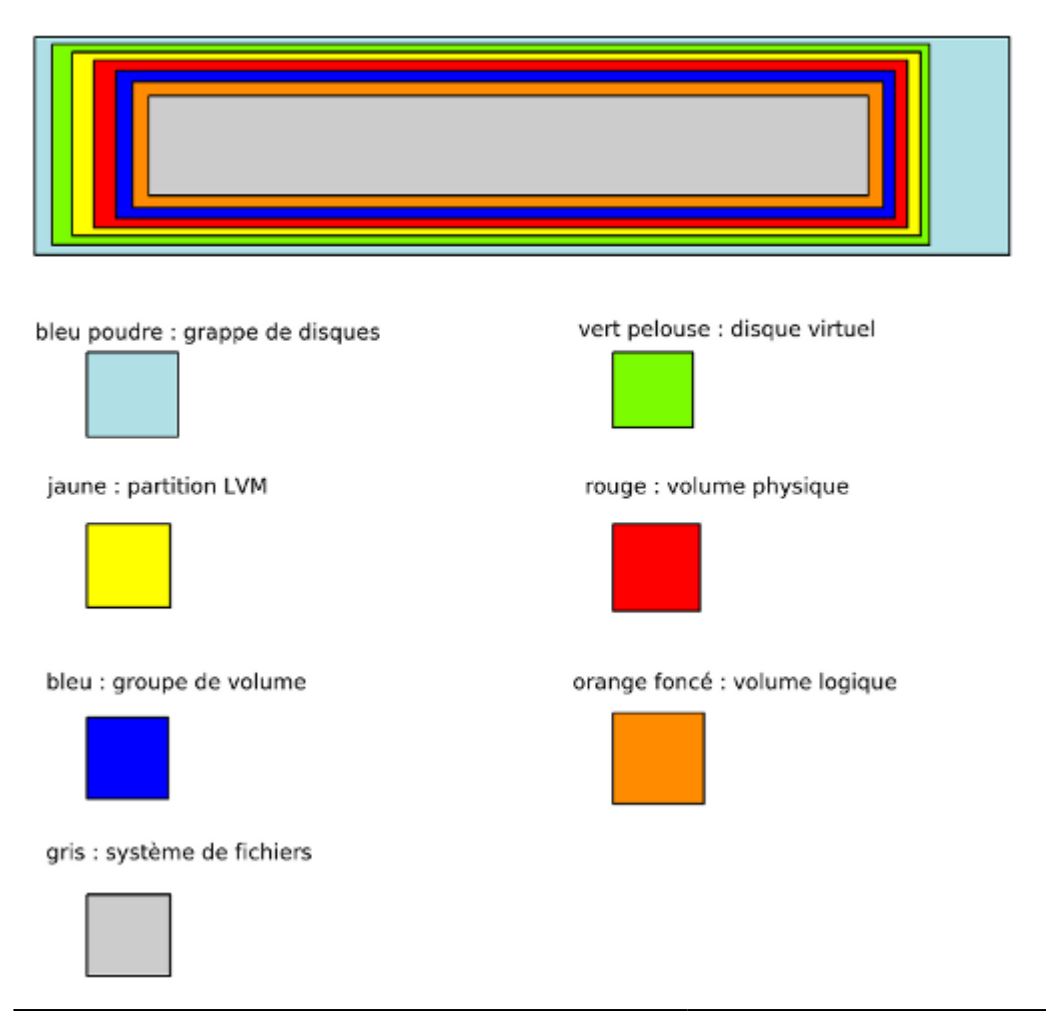

Le volume est montable.

## mkdir /data mount /dev/datavg/datalv /data

Modifier le fichier /etc/fstab pour faire en sorte d'avoir le volume monté au démarrage. Remplacer xfs par ext4 en fonction du FS utilisé.

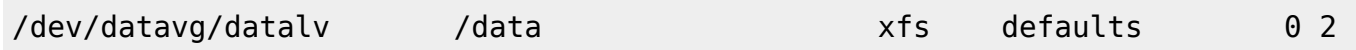

Pour vérifier la bonne syntaxe du fichier fstab, il faut démonter la partition avec un umount /data et ensuite lancer la commande mount -a pour remonter tous les volumes présents dans les lignes d'fstab.

Explication des deux chiffres.

- Le premier est à 0 pour ne pas permettre le dump de la partition, 1 sinon.
- Le deuxième correspond à si on veut faire un fsck au démarrage. 0 pour non et 1 pour oui. On peut mettre 2 pour donner un ordre de scan et ainsi vérifier ce volume après un volume plus important comme la racine. Il est intéressant de faire un scan car les systèmes GNU/Linux ne redémarrent pas souvent.

Attention lorsqu'un volume est configuré dans fstab avec une valeur 1 ou 2 pour fsck, si celui-ci est inaccessible, le système ne démarrera pas. Dans le cas d'un changement de la configuration du montage, il faut bien penser à désactiver le montage automatique ou lui mettre temporairement la valeur 0 pour désactiver le check fsck.

From: <https://wiki.ouieuhtoutca.eu/> - **kilsufi de noter**

Permanent link: **[https://wiki.ouieuhtoutca.eu/creation\\_volume\\_lvm\\_sur\\_partition](https://wiki.ouieuhtoutca.eu/creation_volume_lvm_sur_partition)**

Last update: **2021/01/21 21:42**

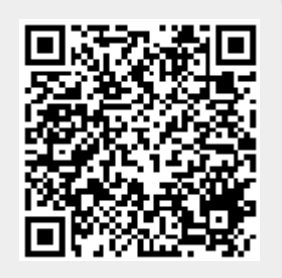